# **Testwiderstand**

# **Funktion**

Hochlast-Widerstand um Netzteilen und (Dioden-)Stromtreiber unter last zu testen.

# **Optionen und Alternativen**

Es hat noch Platz für ein extra Widerstand.

# **Performance**

50 Watt pro Widerstand. Oder so heiss als man anfassen kann.

## **Status**

Fertig. / Nachbau nicht relevant weil es ein Gruppengerät ist.

# **Entwickler**

CASI/Thijs

# **Anwender**

Gruppe Ertmer

# **Schaltungsprinzip**

Hochlast Widerstand.  $1 = 1$  $2=2$  $1+2=3$  $2+2=4$  $5=5$  $5 + 1 = 6$  $5+2=7$  $5+2+2=9$  $1+2+2+5=10$ 

# **Schaltplan und Layout**

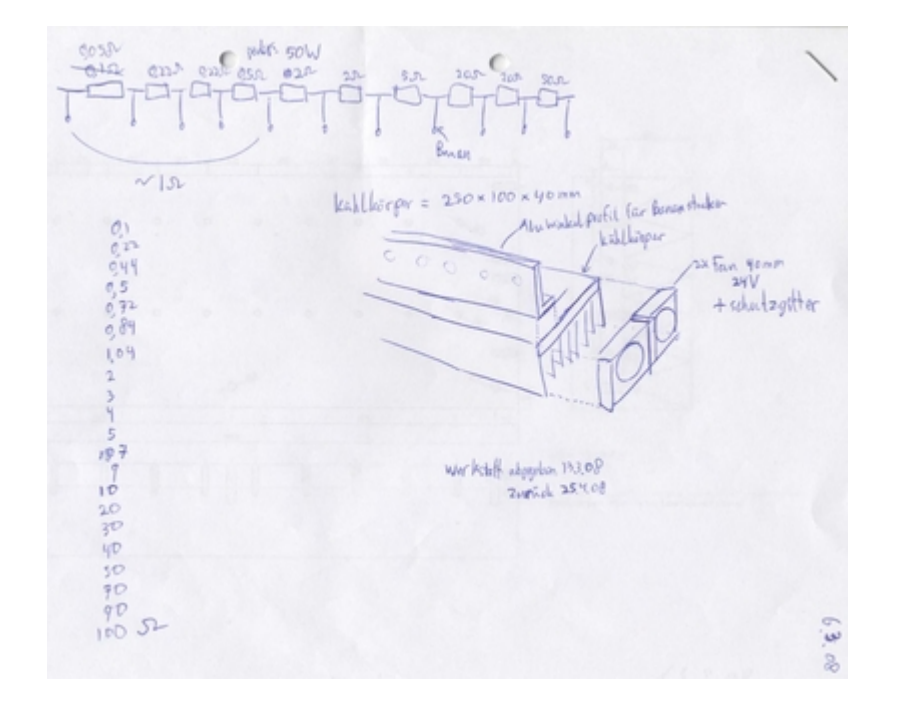

# **Gehäuse**

200\*100\*40mm Kühlkörper mit L-Profiel aus der Werkstatt. / Modifizierter Kühlkörper Farnell 150013: [heatsink.dwg](https://elektroniq.iqo.uni-hannover.de/lib/exe/fetch.php?media=eigenbau:testwiederstand:heatsink.dwg) [connector.dwg](https://elektroniq.iqo.uni-hannover.de/lib/exe/fetch.php?media=eigenbau:testwiederstand:connector.dwg)

#### **Test**

Mit Multimeter die Wiederstande überprüfen. Check das Fan dreht.

## **Bedienung**

Bei hoher Leistung soll man den Fan auch einschalten. (24V-Fan lauft auch mit 30V/150mA)

#### **Bilder**

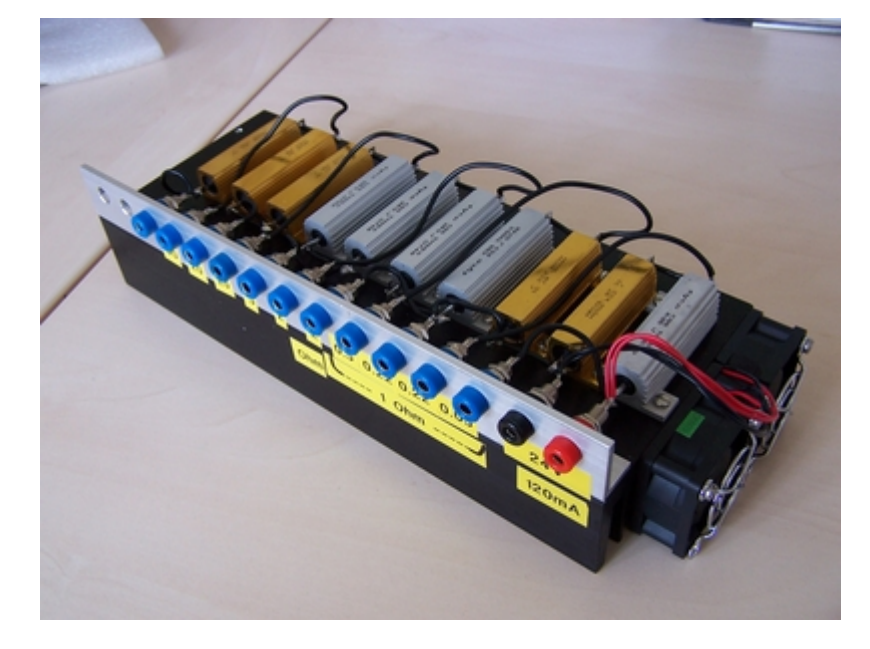

#### **Meckerliste**

Was für die nächste Version zu tun ist: (

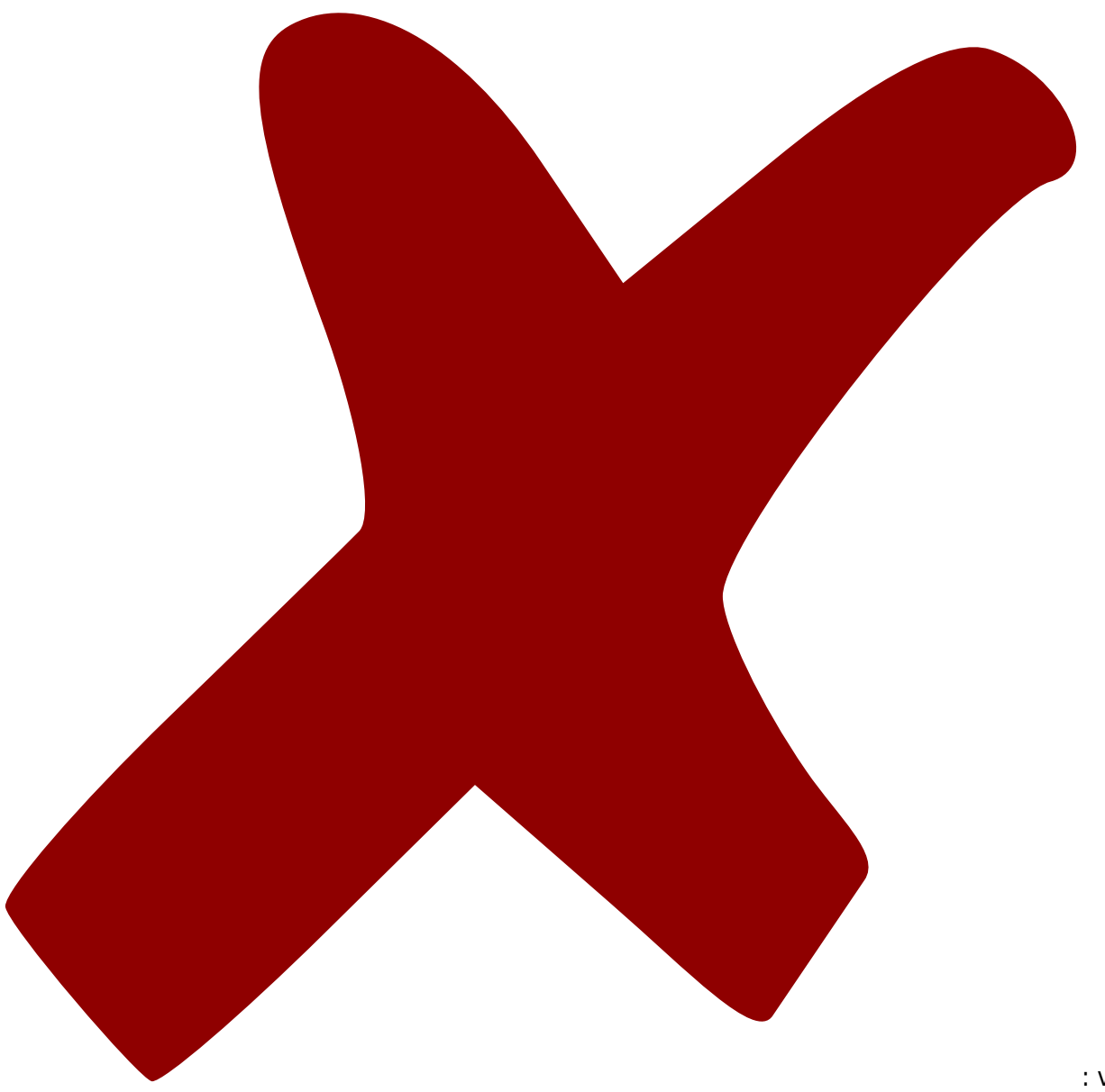

: verworfen,

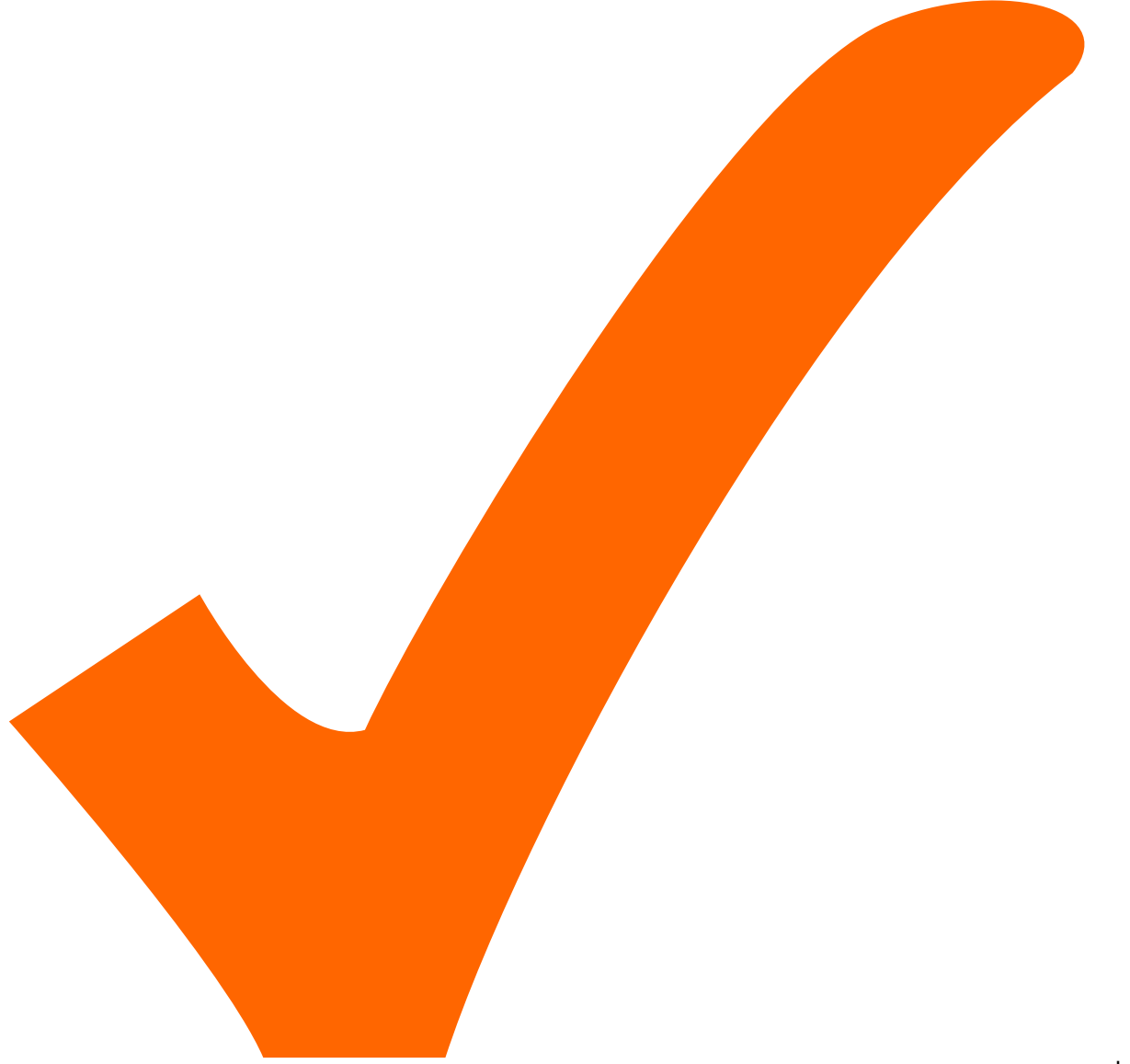

: in Arbeit,

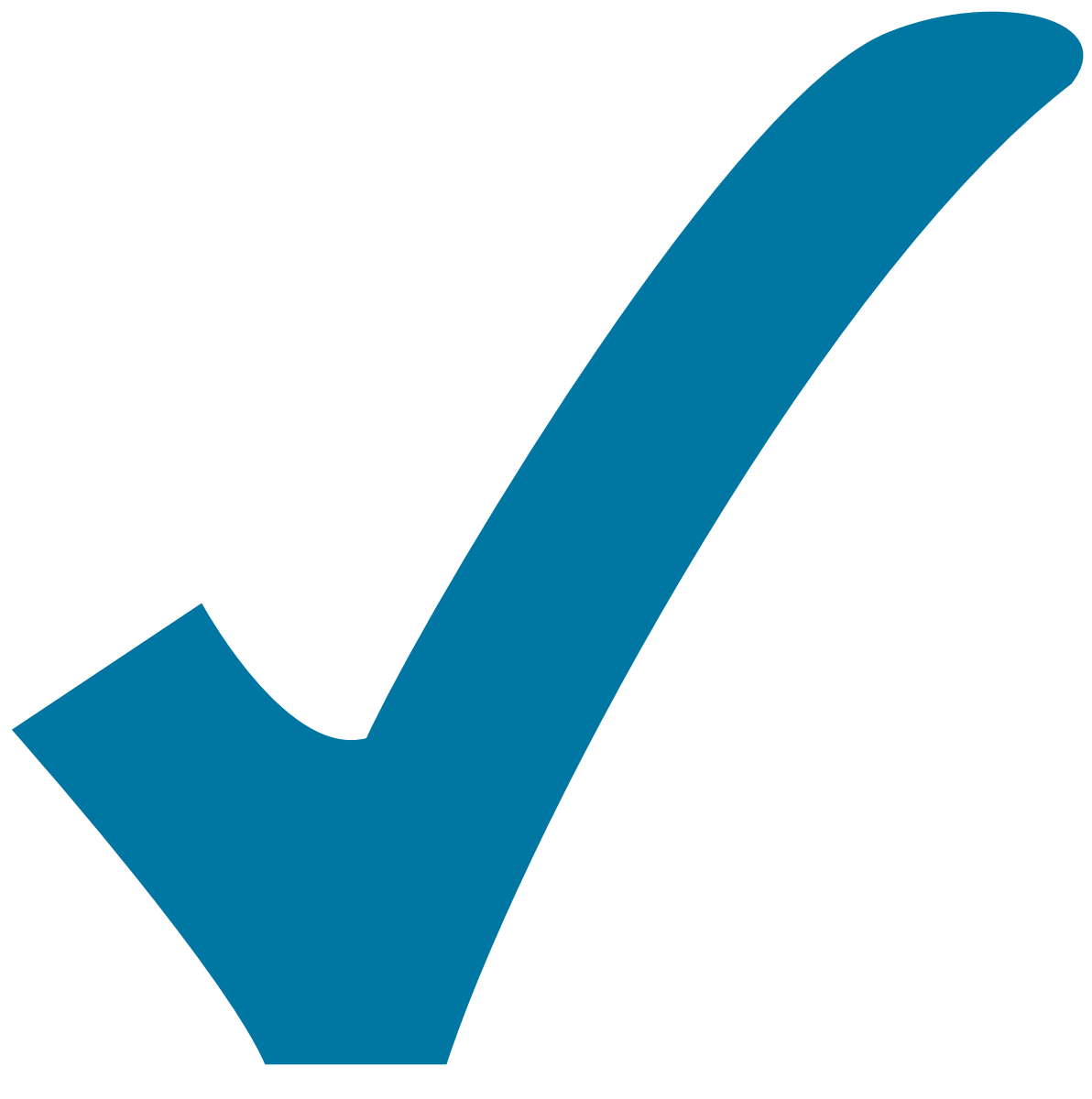

Schaltplan, aber noch nicht im Layout,

: im

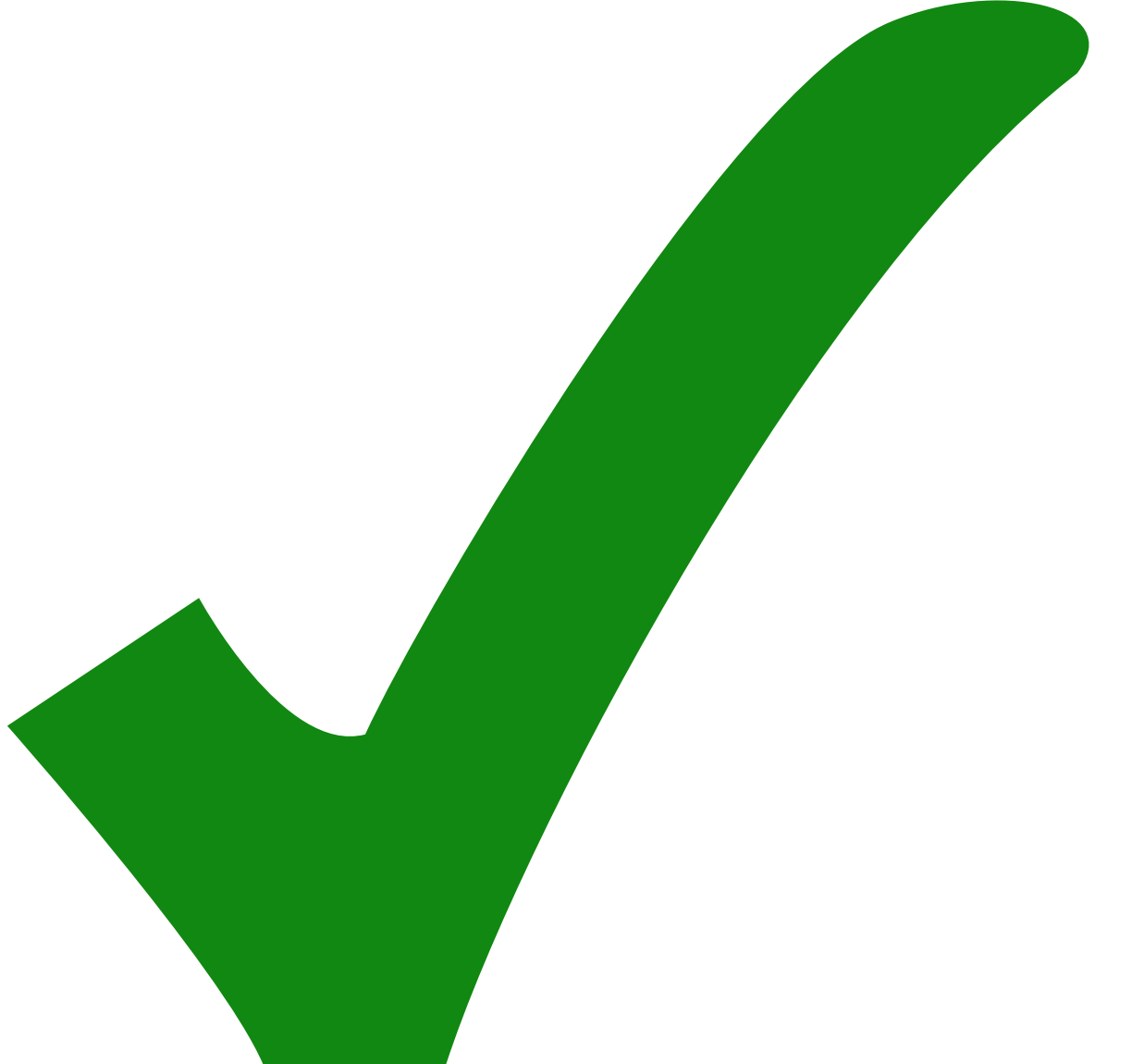

: erledigt)

From: <https://elektroniq.iqo.uni-hannover.de/>- **ElektronIQ**

Permanent link: **<https://elektroniq.iqo.uni-hannover.de/doku.php?id=eigenbau:testwiderstand:start&rev=1424122274>**

Last update: **2015/02/16 21:31**

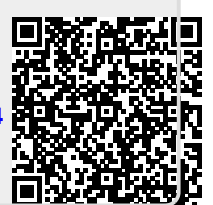